# **Permuta Documentation**

Release 0.1

Úlfarsson

Jun 20, 2017

### **Contents**

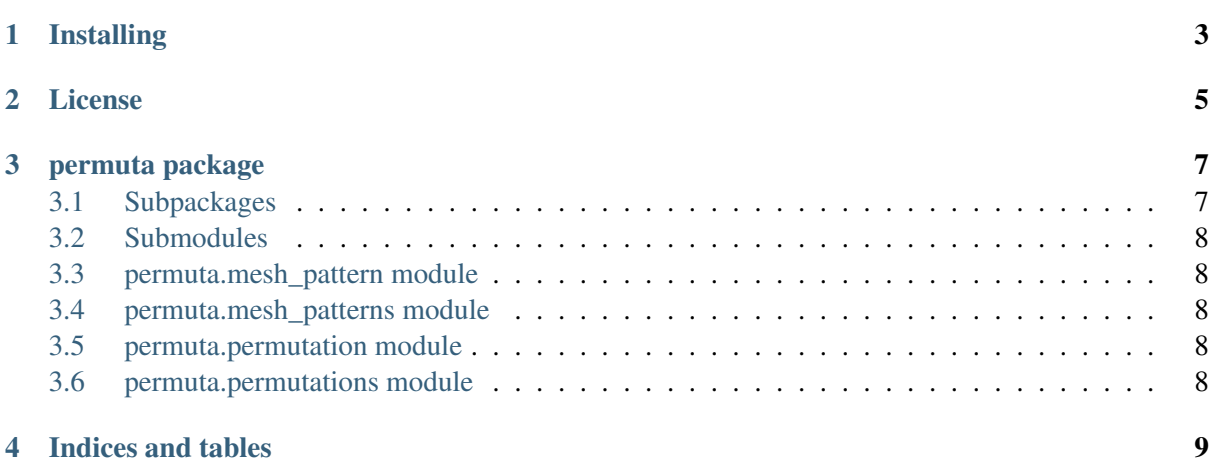

Permuta is a Python library for working with permutations and mesh patterns. Table of contents:

## CHAPTER 1

### Installing

<span id="page-6-0"></span>To install Permuta on your system, simply run the following command as a superuser:

./setup.py install

It is also possible to install Permuta in development mode, in which case you run the following instead:

./setup.py develop

To run the unit tests, you can run the following command:

./setup.py test

Once you've installed Permuta, it can be imported into a Python script just like any other Python library:

**from permuta import** Permutation, MeshPattern

## $CHAPTER$ <sup>2</sup>

License

#### <span id="page-8-0"></span>BSD-3

Copyright (c) 2015, Henning Ulfarsson All rights reserved.

Redistribution and use in source and binary forms, with or without modification, are permitted provided that the following conditions are met:

- Redistributions of source code must retain the above copyright notice, this list of conditions and the following disclaimer.
- Redistributions in binary form must reproduce the above copyright notice, this list of conditions and the following disclaimer in the documentation and/or other materials provided with the distribution.
- Neither the name of the  $\langle$ organization $\rangle$  nor the names of its contributors may be used to endorse or promote products derived from this software without specific prior written permission.

THIS SOFTWARE IS PROVIDED BY THE COPYRIGHT HOLDERS AND CONTRIBUTORS "AS IS" AND ANY EXPRESS OR IMPLIED WARRANTIES, INCLUDING, BUT NOT LIMITED TO, THE IMPLIED WARRANTIES OF MERCHANTABILITY AND FITNESS FOR A PARTICULAR PURPOSE ARE DISCLAIMED. IN NO EVENT SHALL <COPYRIGHT HOLDER> BE LIABLE FOR ANY DIRECT, INDIRECT, INCIDENTAL, SPECIAL, EXEMPLARY, OR CONSEQUENTIAL DAMAGES (INCLUDING, BUT NOT LIMITED TO, PROCUREMENT OF SUBSTITUTE GOODS OR SERVICES; LOSS OF USE, DATA, OR PROFITS; OR BUSINESS INTERRUPTION) HOWEVER CAUSED AND ON ANY THEORY OF LIABILITY, WHETHER IN CONTRACT, STRICT LIABIL-ITY, OR TORT (INCLUDING NEGLIGENCE OR OTHERWISE) ARISING IN ANY WAY OUT OF THE USE OF THIS SOFTWARE, EVEN IF ADVISED OF THE POSSIBILITY OF SUCH DAMAGE.

## CHAPTER 3

### permuta package

### <span id="page-10-1"></span><span id="page-10-0"></span>**Subpackages**

**permuta.math package**

**Submodules**

**permuta.math.counting module**

**permuta.misc package**

**Submodules**

**permuta.misc.algorithm\_x module**

**permuta.misc.dancing\_links module**

**permuta.misc.exact\_cover module**

**permuta.misc.misc module**

**permuta.misc.ordered\_set\_partitions module**

**permuta.misc.progressbar module**

**permuta.misc.triemap module**

**permuta.misc.union\_find module**

<span id="page-11-0"></span>**Submodules**

<span id="page-11-1"></span>**permuta.mesh\_pattern module**

<span id="page-11-2"></span>**permuta.mesh\_patterns module**

<span id="page-11-3"></span>**permuta.permutation module**

<span id="page-11-4"></span>**permuta.permutations module**

## CHAPTER 4

Indices and tables

- <span id="page-12-0"></span>• genindex
- modindex
- search